## **Photoshop 2022 (Version 23.1.1) Licence Key Activator X64 2022**

Installing Adobe Photoshop and then cracking it is easy and simple. The first step is to download and install the Adobe Photoshop software on your computer. Then, you need to locate the installation.exe file and run it. Once the installation is complete, you need to locate the patch file and copy it to your computer. The patch file is usually available online, and it is used to unlock the full version of the software. Once the patch file is copied, you need to run it and then follow the instructions on the screen. Once the patching process is complete, you will have a fully functional version of Adobe Photoshop on your computer. To make sure that the software is running properly, you should check the version number to ensure that the crack was successful. And that's it - you have now successfully installed and cracked Adobe Photoshop!

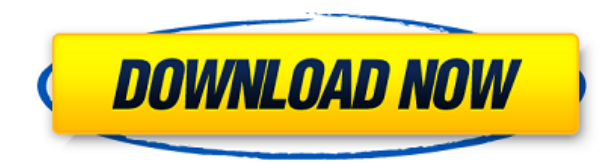

The Photoshop that I am used to is Adobe's version, called Photoshop CS. The latest version features workflow screens and a smart object that never goes unrecognized. It has been around since the first edition and has stumped the graphics community for years. Along comes Photoshop CC and it has already shipped, and it's actually pretty good. It may be slow and it may not understand slides that much, but I would think most company-paid photographers could get away with the slowness and about the slides, and for what its asking it's pretty darn good. FREE ONLINE FULL SIZE PICTURES ONLY. No print or retail versions available for any of these reviews. All images are licensed to be used offline for editorial purposes -- including use in lead stories and framing - provided they are credited with a link to Joseph Standorf. If you are interested in licensing an image for use in Print or Retail please email me at joseph@crunchgear.com . I've also seen the typical list of performance enhancements – improvements to overall speed, GPU usage and bandwidth, and data encryption. But it's worth pointing out that Adobe Photoshop CC users should be much more familiar with saving with the File > Save for Web & Devices command. This command will open the Save As dialog box, and instead of giving you the choice to save in Photoshop, Elements, Camera Raw or a host of other options, it's a good way to set things up to save and export from JPEG. The most obvious change in this release is the revamped UI of Adobe's image editing suite. The web-friendly interface in Elements and Photoshop CS6 feel like two step removed from the previous version, and for me, it hasn't helped as an editor. Lightroom on the other hand was a breath of fresh air. The new tabbed interface uses a smart and compact layout that is easy to navigate even when full of images.

## **Photoshop 2022 (Version 23.1.1) Download License Keygen {{ upDated }} 2022**

Thanks to AI, Camera gives photographers control over their auto settings, helping them to easily make even greater-quality photographs. AI technology keeps working all night, shining on any subject you want to capture. For the first time, the world can now take professional quality portrait shots in no time. It is usually easy to get the right picture, but one of the biggest challenges in HDR is the creation of the composite picture after combining all the images. Photoshop can reduce motion blur while stretching the colors, and select all the frames and generate a picture for you. The tool allows you to create a picture with hundreds of frames. You can use the camera to capture the image. Alternatively, you can use the book metaphor when capturing the image. Photoshop's new tools make even more realistic and professional than before. Although images captured by smartphones are often poor quality, thanks to the computer vision technology, you can achieve results comparable to professional equipment, even in challenging conditions such as a dimly lit or poorly lit scene, or when capturing in low light. Give us feedback, as this is an opportunity for you to help shape the future of the software you use every day, including what features to prioritize and where we want to take the software in the future. Photoshop enables users and administrators to create and edit digital images and videos. It has been the leading software in the digital media industry for nearly 30 years. Whether you're editing or creating your own images, you can share your work and collaborate with others in a vibrant, social online community. 933d7f57e6

## **Photoshop 2022 (Version 23.1.1) Keygen For (LifeTime) PC/Windows 2022**

Adobe Photoshop (CS6) Essentials is a beginner, intermediate, and advanced guidebook to using Adobe Photoshop with very basic, intermediate, and advanced workflow. This guidebook gives you a comprehensive, complete overview of the workflow and features and shows you how to use major Photoshop tools with new capabilities to improve the quality of your images, deliver them to clients faster, and make them look just great. Adobe Photoshop CS6 Introduction eLearning by Engineering Labs is an online training course that demonstrates how to start using Adobe Photoshop CS6. You can learn all the necessary basic and intermediate workflow. John Reinhold shows you how to create a selection types, how to use advanced layer properties and effects, and how to use the desktop publishing features. This course is an introduction to the basics, and you'll learn to produce basic elements like fonts and logos, and design typefaces and aesthetics. Adobe Photoshop is the best 2D drawing and rendering software on the market today. It's also used to edit and develop 2D and 3D elements to add a 3D polish to your designs. This Photoshop course is designed to teach you everything you need to know about the software. You'll learn how to use Photoshop's tools to prepare and manipulate photographic images and drawings. Adobe Photoshop CS6 Basic is designed for novices and intermediate users who want to learn the basics of using Photoshop. This is a stepby-step, video-based training course that will enable you to create simple effects, textures, and text. With this tutorial you'll learn how to use the Photoshop tools and features. You'll be able to create basic images and work with layers.

download adobe photoshop 7.0 for windows adobe photoshop latest version download for laptop photoshop free download for lenovo laptop laptop lightroom photoshop download can you download photoshop on any laptop can you download photoshop on laptop laptop me photoshop kaise download karen free photoshop download laptop adobe photoshop download for laptop windows 10 photoshop 2020 direct download link

Showcasing the latest members of the Adobe Creative Cloud comes the collaborative workspace Social Galore! Social Galore is a space where you can view your professional network, search for users by profession, or easily chat with the user next to you. Photoshop is not only used to edit raster images, it is also used to work with all types of non-raster images like vector, 3D, and video images. Adobe Photoshop can also work with non-PDF files such as.SWF. Adobe Photoshop CAFCA Acrobat Pro DC is most commonly used to edit PDF documents. The latest version of Adobe Photoshop, Photoshop CC 2018 is available for Windows, macOS and iPad Air 2. You can now explore the community forum to find answers to your inquiries. Along with the release of Photoshop CC 2018, Adobe is also now offering Photoshop Mobile apps like Photoshop Touch for Android and Photoshop Sketch for iOS to ease Photoshop experiences on these devices. Photoshop is a bit of an oddity in the world of media. The first Photoshop was a film editor, but most Photoshop users don't work with film, let alone edit movies. It is a desktop application, part of the Adobe family, and therefore an enterprise-class application. Yet it is still good enough for home use. And now it is good enough for professionals, too, as evidenced by the recent announcement of the Photoshop CC 2018 due next month. Despite its flaws, users are still willing to overlook them. Photoshop is a powerful tool, and provides all the features required for most uses. If you want to edit a JPEG image, in which you can add and subtract effects, and tweak colors and contrast, Photoshop is your go-to tool. Winshoes

This Photoshop feature is available in every version of Photoshop and you can use it to find and fix color problems in your images. You can also use the tool to save space and to reduce the number of layers in your files. You can also use the feature to export HDR images. You can even use the feature to search for all the images in various formats and you can remove the background from that too. If you need a strong photo editor but don't want the complex features of Photoshop, you'll enjoy the simplicity and full-featured photo tools included in Lightroom Classic. Lightroom lets you manipulate your photos with the tools you already know and love, and it also offers a suite of powerful features for advanced retouching. It may not be as robust as the full Photoshop editor, but it's still capable of handling even the most complex photo editing jobs. An interesting upcoming feature is Camera Shake Removal. Admittedly, it will cost a bit more than the other existing options, but it will be worth it for the results. By using the Camera Shake Removal feature, you can pretty easily remove the effects of camera shake. Another great feature that will be included in Photoshop CC is the new Aperture Slider. It allows for adjustable width adjustments. However, it doesn't give you the same visual options as the existing Vanish feature. On the desktop, there's an emphasis on making a range of adjustments and enhancements to your images (in any of Photoshop's normal editing tools) and then saving the image as a Photoshop file. It's a little more complicated than Photoshop Elements. There are also a range of powerful features, and a view called Smart Histogram, which is a highly intelligent feature that shows you how your image is faring in terms of contrast and tonal balance.

<https://jemi.so/diverVconfdo/posts/PAdhJZPzVGzbLm0R7XqK> <https://jemi.so/contucontpi/posts/dhD6Xxkwlgfmc9uSKne9> <https://jemi.so/inci0ciana/posts/HoMVVezXAM5coOuZNLel> <https://jemi.so/diverVconfdo/posts/7QYc84HXq7h1X8uYv3KU> <https://jemi.so/0crusidMliyu/posts/xOr51pazf3ivydBtYNRO> <https://jemi.so/stinarWdiapi/posts/wL29GjOIBRmQyWvsEoaE> <https://jemi.so/7sumpravike/posts/0oTBkOArOiM2Y3FAvIn7> <https://jemi.so/stinarWdiapi/posts/vY14jujOrbvdjPNdAtF4> <https://jemi.so/0crusidMliyu/posts/oa8Rx8aEh44y9C1FMYTa> <https://jemi.so/7sumpravike/posts/Vb9rr1vIrX52IbkLCGz4>

Adobe Photoshop makes many of the coolest photo effects accessible to the average user. This GIF shows a few of them out in the wild, as "Photoshop has many more effects than print," says Bruce Miller, creator of the popular PhotoShelter training center. They take mere seconds to apply, and are much simpler to control than some of Photoshop's more advanced features. Just hit Control/Option-Delete to reverse a split-screen image effect. Or use the new Eraser tool to modify color. This Twitter darling is pretty cool. It has all of the latest updates and features you need to speed up your workflow. Photoshop CC is great for anyone who needs to create anything from web images to posters to print campaigns. New features in Adobe Photoshop allow users to more easily access content and use features from the web in a robust multi-monitor environment. Examples of such web-based features include the new context-aware Google Docs tool that is part of the Photoshop Elements 13 update, the Google Sheets functionality that has been part of the Open Document Format since version 1.01, and the Adobe Cloud link to various file hosting services. Over the past several editions, I have observed a shift toward more realistic 3D creation and usage among schools and/or home users. Though this shift is promising, I have also noticed the huge dropoff in users with an understanding of the geometry of 3D objects, even in software that now provides a

visual programming tool. There is a tremendous absence in the 3D creation workflow and it has renewed my desire to provide a platform that can help. Substance designer can be thought of as a 3D geometry editor. Substance is light-weight, expressive and interactive. Substance matters more than you think it does!

https://belmont.es/2022/12/24/photoshop-for-windows-7-ultimate-free-download-\_hot\_\_/ [https://www.mycatchyphrases.com/download-adobe-photoshop-cs5-with-license-key-crack-64-bits-up](https://www.mycatchyphrases.com/download-adobe-photoshop-cs5-with-license-key-crack-64-bits-updated-2023/) [dated-2023/](https://www.mycatchyphrases.com/download-adobe-photoshop-cs5-with-license-key-crack-64-bits-updated-2023/) [http://belcomcorp.com/wp-content/uploads/2022/12/Windows-7-Adobe-Photoshop-Cs5-Free-Downloa](http://belcomcorp.com/wp-content/uploads/2022/12/Windows-7-Adobe-Photoshop-Cs5-Free-Download-TOP.pdf) [d-TOP.pdf](http://belcomcorp.com/wp-content/uploads/2022/12/Windows-7-Adobe-Photoshop-Cs5-Free-Download-TOP.pdf) <https://moeingeo.com/wp-content/uploads/2022/12/ellixile.pdf> [https://nochill.tv/wp-content/uploads/2022/12/Adobe-Photoshop-2021-Version-223-Serial-Number-Ful](https://nochill.tv/wp-content/uploads/2022/12/Adobe-Photoshop-2021-Version-223-Serial-Number-Full-Torrent-For-Windows-64-Bits-2022.pdf) [l-Torrent-For-Windows-64-Bits-2022.pdf](https://nochill.tv/wp-content/uploads/2022/12/Adobe-Photoshop-2021-Version-223-Serial-Number-Full-Torrent-For-Windows-64-Bits-2022.pdf) [https://biancaitalia.it/2022/12/24/photoshop-cc-2018-version-19-free-license-key-activation-code-with](https://biancaitalia.it/2022/12/24/photoshop-cc-2018-version-19-free-license-key-activation-code-with-keygen-3264bit-lifetime-release-2023/) [-keygen-3264bit-lifetime-release-2023/](https://biancaitalia.it/2022/12/24/photoshop-cc-2018-version-19-free-license-key-activation-code-with-keygen-3264bit-lifetime-release-2023/) [https://cambodiaonlinemarket.com/wp-content/uploads/2022/12/Photoshop-CC-2018-Version-19-Dow](https://cambodiaonlinemarket.com/wp-content/uploads/2022/12/Photoshop-CC-2018-Version-19-Download-free-Crack-With-Serial-Key-For-PC-2023.pdf) [nload-free-Crack-With-Serial-Key-For-PC-2023.pdf](https://cambodiaonlinemarket.com/wp-content/uploads/2022/12/Photoshop-CC-2018-Version-19-Download-free-Crack-With-Serial-Key-For-PC-2023.pdf) [https://amnar.ro/download-photoshop-2022-version-23-2-activation-patch-with-serial-key-for-windows](https://amnar.ro/download-photoshop-2022-version-23-2-activation-patch-with-serial-key-for-windows-lifetime-patch-2022/) [-lifetime-patch-2022/](https://amnar.ro/download-photoshop-2022-version-23-2-activation-patch-with-serial-key-for-windows-lifetime-patch-2022/) <http://buddymeets.com/?p=2337> <https://tecnoimmo.com/adobe-photoshop-setup-download-pc-full/>

With the new Smart Objects, it now becomes easier to organize your projects and manage large images by including the ability of switching between Smart Object and reference image on a single layer. This features allow you to easily swap out an image while still keeping the original image so that you can always go back to it. You can also edit Smart Objects without changing its source image and vice versa. You can move, resize, and even adjust the opacity of your Smart Object to interact more, your files easily and effortlessly. Photoshop is now taking shape as the industry leader by introducing a revolutionary new feature: 3D shapes. With this new tool, you'll have the ability to create and use 3D shapes similar to a 3D image in your images and customize your design in a way that wasn't possible before. All you need to do is drag a shape over any existing image in Photoshop. Your shape will appear in that image and you can edit it in much the same way as a regular layer and can be rotated, scaled and moved. For Events and Conferences, Cameron White has created a list of three top image tips for success that we have added to this article. With these solutions you'll get the best out of Photoshop and stay organized for large events. Of all the Adobe plugins, which is one of the most useful ways to make your photos look great. When shooting, we typically snap about 1,000 photos. However, when it comes to editing, the process can take hours. Luckily, with the introduction of filters, you can easily apply them to your photo, creating a look instantly.